## Programação Orientada a Objetos

Em um projeto web usando o Maven:

1. Criar a classe Player em um pacote chamado model.

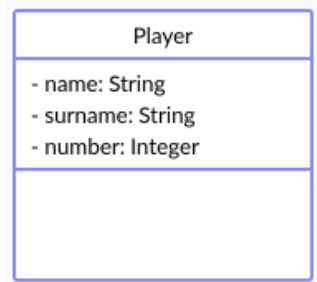

- 2. Implementar os métodos getters e setters da classe **Player**.
- 3. Criar uma classe executável chamada MyApp na pasta raiz da pasta java.
- 4. Instanciar os seguintes jogadores:
	- German Cano, 14, atacante.
	- John Kennedy, 9, atacante
	- $\bullet$  André, 7, meio-campo
- 5. Criar a classe Team em um pacote chamado model.

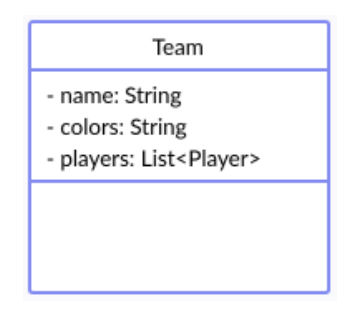

- 6. Criar os getters e setters para essa classe.
- 7. Criar o time **Fluminense** com as cores verde, grená e branca.
- 8. Adicionar os jogadores German Cano, John Kennedy e André ao time Fluminense.
- 9. Criar uma controladora chamada matchController em um pacote chamado controller.
- 10. Criar uma classe Match em um pacote chamado model.

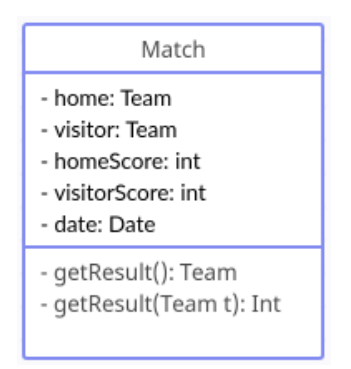

- 11. Criar uma página **index.jsp** para registrar o resultado de uma partida. A página deverá ter um campo para cada um dos times e outro(s) para o resultado. A controladora dever´a receber esses valores e instanciar a classe Match com os times e o resultado.
- 12. Reproduzir o resultado abaixo:

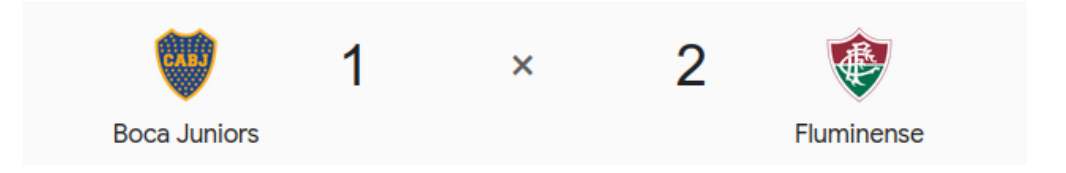

- 13. Criar o método  $\text{getResult}()$  em Match que retorne o time vencedor.
- 14. Sobrecarregar o método  $\text{getResult}()$  passando o time como parâmetro e retornando a quantidade de pontos que o referido time ganhou no jogo.
- 15. Faça a chamada para ambos os métodos na controladora.